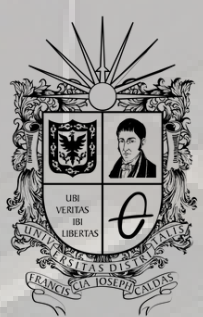

**UNIVERSIDAD DISTRITAL<br>FRANCISCO JOSÉ DE CALDAS** 

## INGRESO AULAS VIRTUALES INSTRUCTIVO

**OFICINA DE POSGRADOS INGENIERÍA CIVIL**

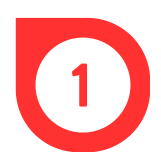

Buscar en el navegador el moodle de las aulas virtuales de la Universidad Distrital o ingresar por medio del enlace https://aulasvirtuales.udistrital.edu.co/

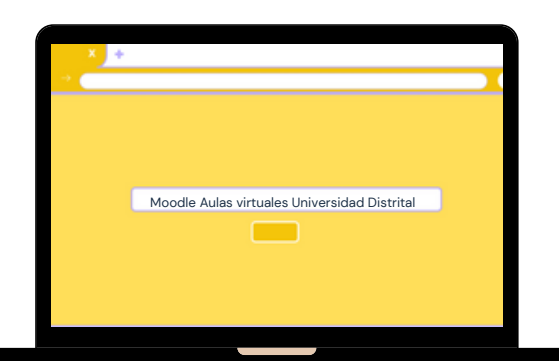

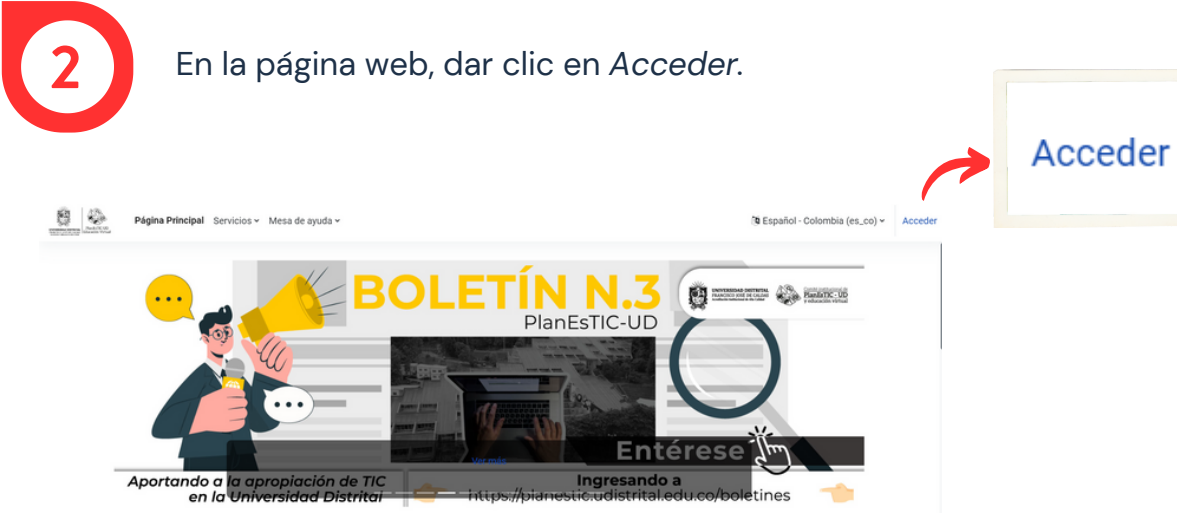

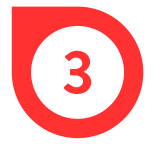

Seleccionar el ingreso con *Office 365* e iniciar sesión con el correo institucional*.*

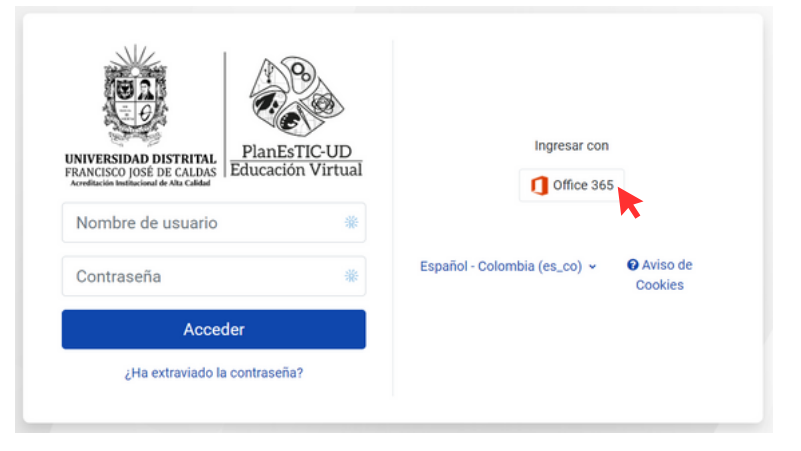

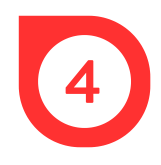

En la parte inferior izquierda, seleccionar la opción Posgrados y dar clic sobre Facultad Tecnológica para visualizar los cursos que tiene el programa.

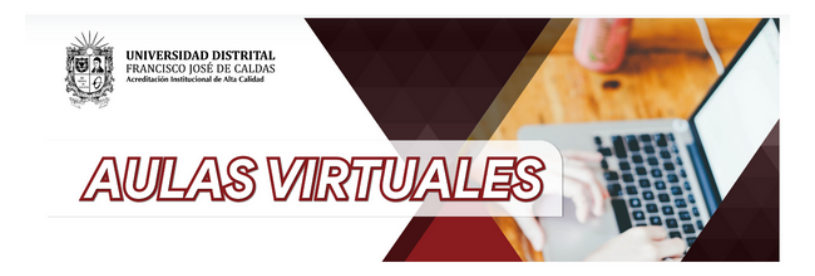

## Categorías

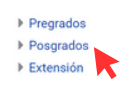

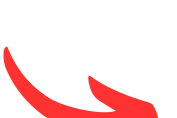

Categorías

Expandir todo

- Pregrados
- Posgrados
	- ▶ Facultad de Artes ASAB
	- ▶ Facultad de Ciencias y Educación
	- ▶ Facultad de Ingeniería
	- Facultad de Medio Ambiente y Recursos Naturales
- 
- ▼ Facultad Tecnológica<br>Maestría en Ingeniería Civil (16)
	- Especialización en Interventoría y Supervisión de Obras (13) Especialización en Gerencia de la Construcción (16)
- ▶ Posgrados Virtuales
- $Extensión$